# **Методы быстрого формирования изображения в параллельной системе постобработки результатов научных вычислений ScientificView**

А.Л. Потехин Институт теоретической и математической физики РФЯЦ-ВНИИЭФ, Саров, Россия Potekhin @ vniief.ru

### **Аннотация**

В работе описывается некоторые особенности реализации параллельной системы постобработки ScientificView, созданной в Институте теоретической и математической физики РФЯЦ-ВНИИЭФ. Система предназначена для графического и числового анализа результатов моделирования физических процессов сеточными (на разностных сетках регулярного и нерегулярного типов) и бессеточными методами.

Кратко описаны возможности по обработке данных и схема построения системы. Более полно описаны реализованные в системе алгоритмы, направленные на ускорение процесса формирования изображения.

*Ключевые слова: научная визуализация, параллельные системы постобработки, методы формирования изображения.* 

#### **1. ВВЕДЕНИЕ**

Мощные многопроцессорные ЭВМ позволяют более детально описывать физические процессы за счет применения более точных моделей и более подробного описания геометрии задачи пространственной сеткой. Для достижения требуемого качества моделирования сложных физических процессов часто используются сетки, состоящие из сотен миллионов счетных ячеек и обрабатываемые на тысячах процессоров. Оценка качества расчетов на таких сетках требует развитых средств анализа и постобработки, в частности, систем визуализации, способных быстро обрабатывать большой объем данных. Добиться этого с помощью однопроцессорных программ затруднительно по причине ограниченности ресурсов ПЭВМ, поэтому во всем мире создаются системы визуализации, способные работать в параллельном режиме. Среди доступных в открытых кодах зарубежных систем в первую очередь нужно отметить ParaView[1] и VisIt[2], построенные на библиотеке VTK[3]. Отечественные специалисты также решали задачу графической обработки большого объема данных, например, при создании модуля визуализации FlowVision[4] и системы визуализации ScientificVR[5].

Для постобработки результатов, полученных при численном моделировании физических процессов по программам математического отделения ИТМФ РФЯЦ-ВНИИЭФ, разрабатывается система параллельной постобработки ScientificView[6]. Система предназначена для отображения, фильтрации и числового анализа данных, определенных на разностных сетках регулярного и нерегулярного типов,

двумерных и трехмерных, а также данных, полученных при моделировании бессеточными методами, с помощью молекул, частиц, кластеров. Ядро системы позволяет быстро создавать новые методы анализа, в настоящий момент на его основе реализовано более двадцати алгоритмов графической обработки данных. Часть из них - «классические» для систем визуализации: построение сечений, векторных полей, линий профиля, изоповерхностей и т.д. (рисунок 1).

Некоторые алгоритмы направлены на обработку особенностей представления данных специализированными решателями. Они предназначены для обработки смешанных ячеек, содержащих несколько веществ; адаптивновстраиваемых сеток, применяемых для более точного моделирования и т.д. К таким алгоритмам относятся, например, фильтры «Анализ топологии» и «Выделение границы раздела веществ» (рисунок 2). Кроме средств графического анализа, ScientificView предоставляет возможности по числовой обработке данных, в частности, табличный просмотр и редактирование массивов, списков и структур данных (рисунок 3).

### **2. СХЕМА ПОСТРОЕНИЯ СИСТЕМЫ**

ScientificView построен по схеме клиент-сервер (рисунок 4).

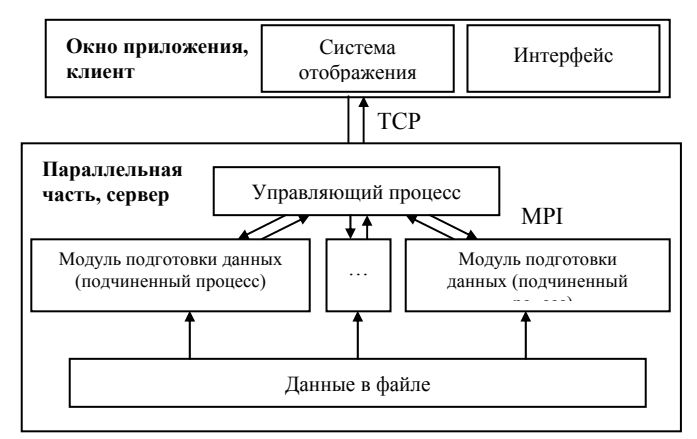

**Рис 4:** Схема построения ScientificView.

Серверная часть работает в параллельном режиме под Windows или Linux на серверах с распределенной памятью и содержит в себе методы чтения, предобработки и фильтрации данных. Распараллеливание процедур чтения и фильтрации позволило снизить время обработки данных до комфортных величин – в случае задач с числом ячеек около 500 млн. и использовании 64 процессоров в серверной части время работы данных процедур составляет 40-80 секунд.

Клиентская часть ScientificView – Windows приложение, содержащее интерфейс с пользователем и систему формирования изображения.

Такое распределение задач между клиентской и серверной частями ScientificView позволило быстро провести первичную реализацию системы, но привело к дисбалансу нагрузки – клиентская часть должна одним процессором обеспечить приемлемую скорость визуализации данных, полученных на большом числе процессоров сервера.

#### **3. НЕКОТОРЫЕ КЛАССИЧЕСКИЕ РЕШЕНИЯ ЗАДАЧИ БЫСТРОГО ФОРМИРОВАНИЯ ИЗОБРАЖЕНИЯ**

Для ускорения процесса формирования изображения системами визуализации в первую очередь используются классические решения, основанные на оптимизации обработки данных графическими библиотеками и видеокартами. Среди простейших решений - стрипование многоугольников, использование списков отображения, массивов вершин. К более сложным можно отнести различные типы шейдеров и языки программирования видеокарт, такие как CUDA.

В совокупности эти средства способны ускорить процесс формирования изображения в десятки раз и на этапе обработки геометрии и при растеризации. Однако их использование налагает ряд дополнительных ограничений. Для некоторых решений необходима видеокарта определенного производителя или видеокарта как таковая. Использование других требует привести отображаемые данные к специальном виду, часто неудобному для дополнительной, неграфической обработки. В таких случаях программа будет расходовать двойную оперативную память – для хранения данных в оптимальном для рендеринга виде и для хранения данных в виде удобном для дополнительной обработки.

Система постобработки ScientificView разрабатывалась как кроссплатформенное средство быстрой обработки данных большего объема, поэтому описанные выше ограничения не позволяют в полной мере воспользоваться классическими решениями. В системе, наряду со стрипованием многоугольников и использованием списков отображения используются собственные алгоритмы, реализованные для быстрого формирования изображения.

#### **4. РЕШЕНИЯ, РЕАЛИЗОВАННЫЕ В SCIENTIFICVIEW**

Все реализованные в ScientificView алгоритмы, направленные на ускорение процесса формирования изображения, можно условно разделить на два типа:

- алгоритмы, оценивающие текущее положение, размер и степень видимости объектов и их частей. Не видимые объекты не отображаются;
- алгоритмы, определяющие в зависимости от ситуации рекомендуемую степень детализации объектов. При необходимости формируют упрощенные модели рассматриваемых объектов.

Первый алгоритм, реализованный в ScientificView для быстрого формирования изображения, используется при отображении замкнутых трехмерных тел: трехмерных разностных сеток и результатов их фильтрации некоторыми алгоритмами, также формирующими замкнутые трехмерные объекты. У таких объектов видимыми будут грани, для которых угол между внешней нормалью и линией взгляда (линией, ортогональный плоскости экрана для текущего ракурса просмотра) меньше 90 градусов – рисунок 5.

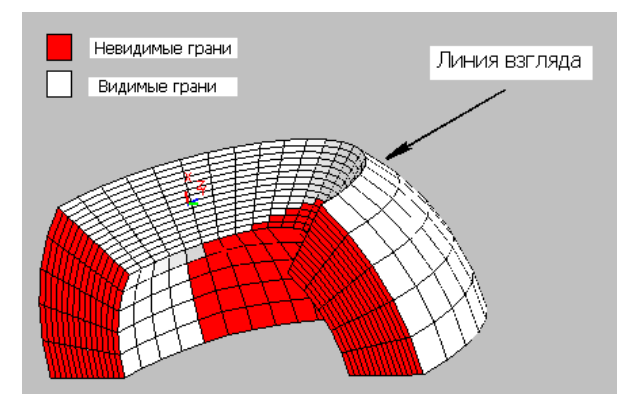

**Рис 5:** Определение видимости граней на основе нормалей и линии взгляда

Практическое использование ScientificView показало, что данный алгоритм в среднем уменьшает число отображаемых граней на 50%, за счет чего примерно в 2 раза возрастает скорость отображения.

Число отображаемых многоугольников также можно уменьшить при объединении граней ячеек по тому или иному критерию. Критерии могут быть различными, но главное они должны максимально сохранить важные особенности рассматриваемого объекта и ускорить работу за счет более грубого представления второстепенных фрагментов. В ScientificView объединение граней осуществляется с учетом значений текущей величины, и, на практике, до 10 раз уменьшает число отображаемых многоугольников без существенной потери информативности изображения – рисунок 6.

Объединение проводится только для граней ячеек регулярных математических областей на основе их регулярной топологии. Обработка таким алгоритмом результатов фильтрации со сложной топологической структурой невозможна.

Кроме того, эксплуатация системы показала, что самый большой дискомфорт вызывают задержки, возникающие при попытках пользователя повернуть, подвинуть или масштабировать отображаемую сцену. В данном случае важно максимально быстро получить конечный результат, возможно путем частичной потери информативности изображения. Многие системы визуализации (например, ParaView[1]) используют для отображения во время поворотов и смещений грубую, упрощенную модель объектов. В ScientificView также реализован алгоритм построения упрощенных моделей. Он основан на аппроксимации вершин многоугольников узлами прямоугольной сетки, построенной в параллелепипеде, ограничивающем рассматриваемый объект. Алгоритм работает быстро, применим к двумерным или трехмерным регулярным и нерегулярным сеточным данным, и позволяет управлять степенью детализации – рисунок 7.

Использование алгоритма позволяет добиться скорости вывода 10-20 кадров в секунду даже при перемещениях сложных объектов. Однако после остановки перемещения система должна провести формирование полноценной картинки, что может привести к задержкам в 5 и более секунд. Для уменьшения задержек был разработан еще один алгоритм, основанный на режиме «обратной связи» (feedback) OpenGL. Данный режим предназначен для получения пиксельных размеров образов на экране. Если размер образа мал (например, менее 50 пикселей по вертикали или по горизонтали) можно применять для отображения объекта результат работы алгоритма построения упрощенных моделей. В зависимости от размера образа используется разная степень детализации упрощенного объекта – меньше образ – грубее детализация. Если объект имеет образ нулевого размера, то он находится вне зоны видимости и его не нужно отображать вообще. К сожалению, время работы в режиме обратной связи сопоставимо со временем работы в режиме формирования изображения, поэтому анализ пиксельных размеров сложных объектов не дает выигрыша в скорости по сравнению с полным отображением этих объектов. Поэтому в ScientificView анализируется не сам объект, а минимальный включающий его ограничивающий параллелепипед с осями, параллельными осям координат. Параллелепипед обрабатывается быстро и позволяет получить грубую оценку видимости самого объекта.

На рисунке 8, слева, представлен пример обработки параллелепипедов для объекта, состоящего из 150 деталей. В данном ракурсе просмотра только для трех деталей огрубление недопустимо. Они изображены на рисунке с габаритной коробкой фиолетового цвета. Остальные можно отображать с разной степенью детализации: для объектов с зелеными габаритными коробками применена высокая степень огрубления, с синими – средняя степень, с желтыми – низкая степень. На рисунке 8, справа, представлено изображение, полученное с использованием алгоритма на основе «обратной связи». При этом заметить потерю качества глаз не способен, а скорость формирования изображения увеличилась в 5 раз.

#### **5. ЗАКЛЮЧЕНИЕ**

Эксплуатация ScientificView показала, что совместное применение описанных алгоритмов позволяет обеспечить при вращениях, перемещениях, масштабировании сцены отображение не менее 10 кадров в секунду даже для сложных объектов. Отображение сложных сцен без потери информативности требует не более 2-3 секунд. Пример работы системы вывода при отображении сцены с рисунка 8, представлен на гистограмме 9. На гистограмме отражено время формирования кадра (в секундах) во время вращений («быстрый» режим) и при формирования полноценной картинки («статический» режим) при использовании разного набора алгоритмов.

Однако с дальнейшим увеличением числа многоугольников в отображаемых объектах, либо с появлением принципиально новых моделей представления данных (например, воксельной и стереографики, мультиэкранов) возможны некомфортные для пользователя задержки. В этом случае возможно применение параллельных схем формирования изображения, работа над которыми уже ведется.

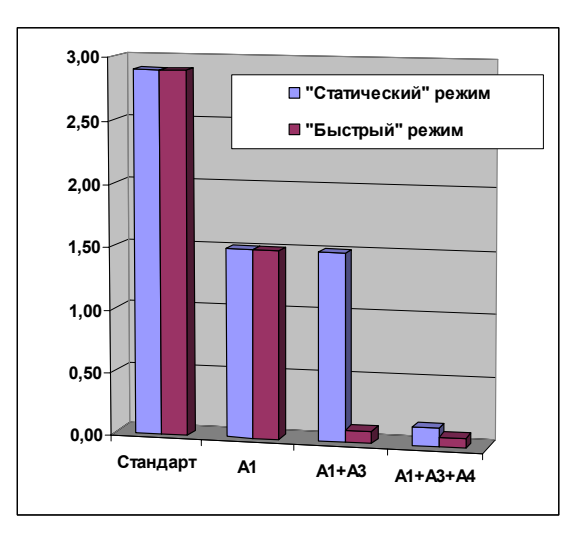

**Рис 9:** Зависимость времени отображения от набора использованных алгоритмов

#### **6. БИБЛИОГРАФИЯ**

[1] Henderson A., Ahren J., etc. "The ParaView guide", *Kitware,* Inc. 2004

[2] "VisIt User's Manual, version 1.5" *Lawrence Livermore National Laboratory,* October 2005

<https://wci.llnl.gov/codes/visit/1.5/VisItUsersManual1.5.pdf>

[3] VTK Visualization Toolkit software, *http://www.vtk.org/*

[4] Программный комплекс FlowVision, *компания ТЕСИС* <http://www.flowvision.ru/>

*[5]* Бабаев Д.Б. "Функциональные возможности визуализатора Scientific-VR", *Супервычисления и математическое моделирование. Международный семинар, Саров, 2003, стр. 17-19* 

[6] А. Потехин, В. Тарасов, С. Фирсов, И. Логинов, В. Никитин, М. Кузнецов, Н. Попова, А. Деманова и Ю. Козачек. *[ScientificView -](http://www.graphicon.ru/2008/proceedings/Russian/SR1/Paper_2.pdf) система параллельной [постобработки](http://www.graphicon.ru/2008/proceedings/Russian/SR1/Paper_2.pdf) результатов, полученных при численном [моделировании](http://www.graphicon.ru/2008/proceedings/Russian/SR1/Paper_2.pdf) физических процессов. Труды международной конференции "ГрафиКон' 2008". Москва, 2008.*

#### **Об авторе**

Потехин Антон Львович, начальник сектора лаборатории общего сервиса Института теоретической и математической физики, Российского федерального ядерного центра, Всероссийского научно-исследовательского института экспериментальной физики. Почта: [potekhin@vniief.ru](mailto:potekhin@vniief.ru)

# **Fast rendering methods in ScientificView - parallel system for postprocessing scientific modeling**

## **Abstract**

This paper is told about some features of realization of parallel postprocessing system, developed in Institute theoretical and mathematical physics RFYAC-VNIIEF. The system is intended

for visual and numerical analysis of result modeling of the physical processes on regular, non-regular grids and non-grids methods.

General features and building scheme of system are shortly described in paper. The algorithms realised in system directed on acceleration of rendering process are more full described.

*Keywords: scientific visualization, parallel post-processing systems, rendering methods.* 

#### **About the author**

Anton L. Potekhin, leader of visualisation team in mathematical department ITMF, RFYAC-VNIIEF. E-mail: [potekhin@vniief.ru](mailto:potekhin@vniief.ru)

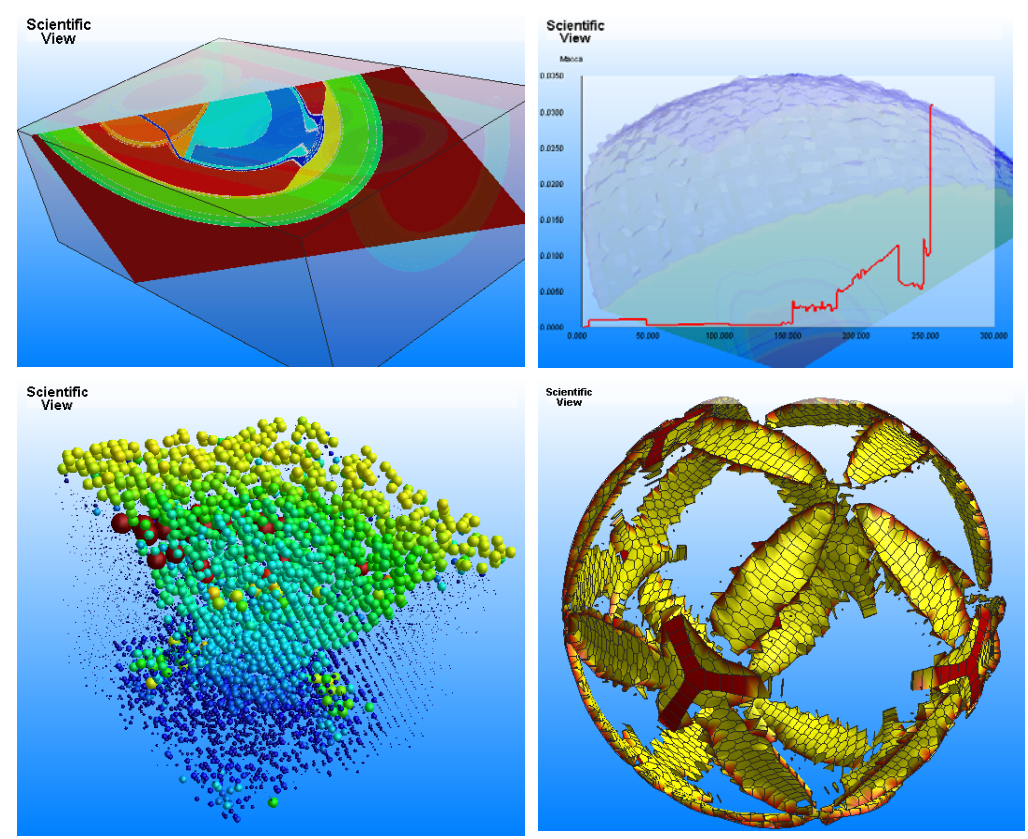

 **Рисунок 1:** Результат работы фильтров «Сечение плоскостью» и «Линия профиля», вверху фильтров «Векторное поле» и «Изоповерхность», внизу

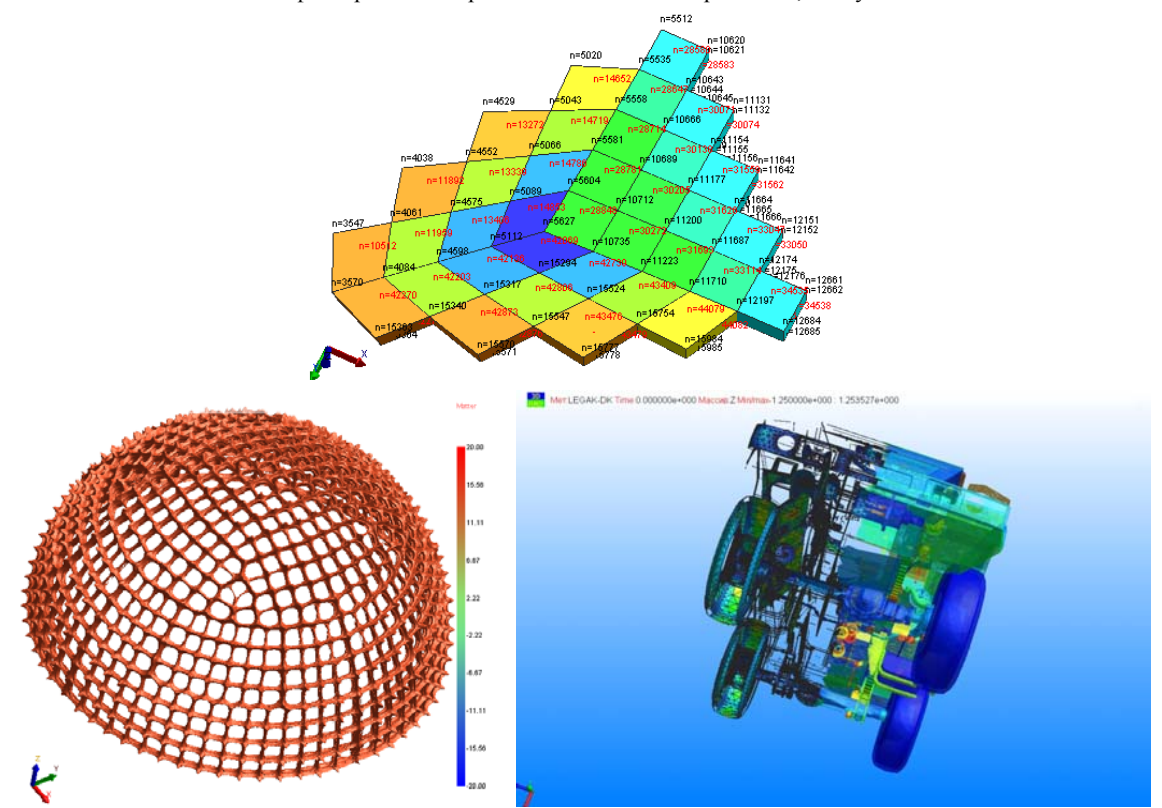

**Рисунок 2:** Результаты работы фильтров «Анализ топологии», вверху, «Выделение границы раздела веществ», внизу (слева - выделение рамки держателя пористового материала, справа – обработка обсчета перспективного броневика)

| ally researched three factors managers are the state of<br>The general country<br><b>Transporter Lucillac</b><br><b>CT</b> for refuse.<br>of a car share.                                                                                                    | SUC 中国の川美町 2 基 医療室 1<br>あばやる為部ノ国部団品 一週ノ                                                                                                    |                                                                                                    | $-101.5$                                           | <b>DAVE</b><br><b>PLAN</b><br>F<br>$\times$ $\Omega$                                                                                                    | EFR Viewer 3.1.2 - D:\ efr\2d\OxAfmanov_NV\110_cakutate_celleft<br>These Bevannages Does: Devouer Cross<br>Creativa<br>Парвнитры разреза. Проснотр и редактирование данных Сохранение фрагмента данных в этрепьный файк ЕФР Понок I                                                                                                    | $\vert \Box \vert \times$ |
|----------------------------------------------------------------------------------------------------|----------------------------------------------------------------------------------------------------|----------------------------------------------------------------------------------------------------|----------------------------------------------------|----------------------------------------------------------------------------------------------------|----------------------------------------------------------------------------------------------------|---------------------------|
| ---<br>Preference is internal country ( flammed a paper announce passe)<br>holtesterne<br>篩<br><b>Terminal</b><br>-<br><b>Subscribe</b><br>Thinking<br><b>Americans</b><br><b>These</b><br><b>Present</b><br>Mar. in<br>Turmaco<br>Hours of nacto<br>Passair<br>OSHAIN, MF L.<br>-<br><b>Si Processo</b><br>Burleam independent engage in more foregoing couple a refraud<br>Percentary at Clark a contract process of critic computer Space 1 45700 cm | Параметры задачи<br>asques Sefragraphe 244<br><b>HETILIM I</b><br>excisio odinactwa<br><b>Lat. Facewritime</b><br><b>HOMES SHARAS</b><br>Tell DATTENB BENNIN<br><b>KOHIG LLA'S TIL ROADAHA</b><br><b>Kimpel Alument</b><br>are in powers.<br>size: UT craria technicale justic 3,0000000004100<br>technical Alberta American<br>20 Northeast<br><b>10 HAFFIRM</b><br><b>Hart Administration</b><br><b>Her America</b><br><b>Dasawrow</b> about to MF1<br><b>KENNINGTON HOCCHES</b><br><b>Self-Edition</b><br><b><i>ASSANDED THE VILLES</i></b><br><b>ASSAULTER MARK</b><br><b>Kinderstell Reis Chaster</b><br><b><i><u>A Liberator Ran Chicagons</u></i></b><br><b>HONNINGTON CAUSE</b><br><b>KENNING RAD BAGAILAR</b> | 15.8.9<br><b>LEGAL OR CTL.</b><br><b>Figures and Security</b><br><b><i>Milliard Jalane</i></b><br><b>SECT</b><br>7.003724014-001<br>3.1267523714-002<br>14 Sounderman Print, Belleville,<br><b>30 HAFFIELD</b><br><b>Cleopolitan C Allenson</b><br>33<br>DATURADHAN<br>1030301<br>1000000<br>301<br>301<br>301 | Course<br><b>Han America</b><br>$\alpha$<br>Cancel | <b>D</b><br>会議<br>$+3000 \times$<br>$+3001$ Y<br>$+ 3011$<br>/ R'2 Pearson<br>e.<br>当時<br>$+3000 \times$<br>$+3001V$<br>$+3011$<br><b>R'2 Faques</b><br>$\bullet$<br>m<br>$- 1108$<br>Ave 1110<br><b>44 1111 MB</b><br>$-11124F$<br>$++ 11131F$<br><b>He ISSANDOR</b><br><b>HD 1121 MO</b><br>$-$ 1129300<br>$- 1135500$<br>$-117120$<br>++ 1132 VOF<br>$-1133.51$<br><b>AM 1134 SUP</b><br>$-1135$ CU<br><b>He 1136 OLID</b><br>$++ 1117.90$<br><b>He 1138 SOP</b><br><b>AM 1139 CO</b><br>++ 1141 00P | Первингтры проснотре<br>Первинатры редактирования<br>Obit<br>Постоянный<br>Settivative rat<br>Viction ITE HODGE SHOWINGER<br><b><i>UNICAREDA</i></b><br><b><i>VANDRATE</i></b><br>ы<br>5.062250430651529m+02<br>ta at<br>Than your report of this beat<br>D1 #W2dChukhmanov NV/Sel<br><b><i><u>Развирнить</u></i></b><br>OCH<br><b>R'2 Радиус</b><br>lt s<br>12<br>it 1<br>5 0625000000000000+015 0625000000000000+015 116053460112345e+01<br>11<br>12<br>5.062397716288951e+0:5.062397716288951e+0:5.111750348808725e+0:<br>5.062250430651529e+05.062250430651529e+025.107415219587236e+0;<br>13<br>5.06233514946807e+05.062333514946807e+05.107468187066166e+0<br>54<br><b>LI</b> 5<br>5 062326591434611e+0:5 062326591434611e+0:5 107470834491667e+0:<br>16<br>5 062269313347808e+0:5 062269313347808e+0:5 107432880642820e+0:<br>J <sub>7</sub><br>5.062300469137919e+015.062300469137919e+015.107446705959027e+01<br>$18$<br>5.062241618758996ex015.062241618758996ex015.107409603430050ex01<br>19<br>5.062310854932617e+0:5.062310854932617e+0:5.107459309291684e+0:<br>110<br>5 062290084422280m+015 062290084422280m+015 107441723558991m+01<br>5 062298266998117e+0.5 062298266998117e+0.5 107444755940202e+0.<br>111<br>5.062315575757740e+0:5.062315575757740e+0:5.107463309691071e+0<br>117<br>13 <sup>13</sup><br>5 062242877599257e+0:5 062242877599257e+0:5 107414815225284e+0:<br>J14<br>5 062298266094165e+015 062298266094165e+015 107445107891991e+01<br>5.062263648529233e+015.062263648529233e+015.107424625995561e+01<br>1115<br>115<br>5 062337291832472e+0:5 062337291832472e+0:5 107477294541650e+0:<br>$-1111$ | <b>Door</b> se<br>Ш       |

**Рисунок 3**: Некоторые средства числового анализа – выдача интегральных характеристик, табличный просмотр и редактирование

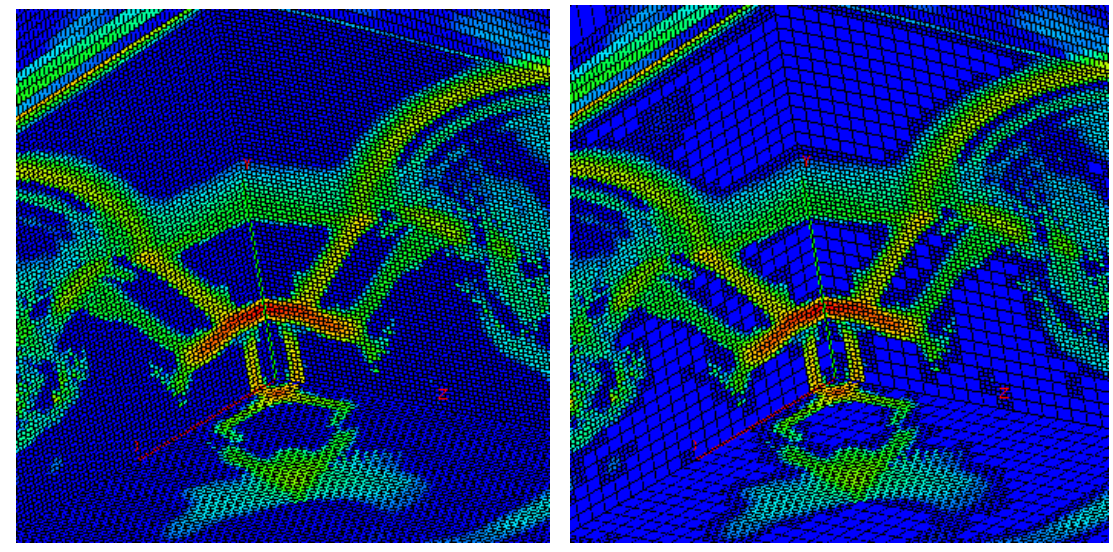

**Рисунок 6:** Исходные данные (слева) и данные, полученные при объединении граней ячеек регулярной сетки (справа). Задача о падении ударной волны на плоский угол, отображается величина «счетная вязкость».

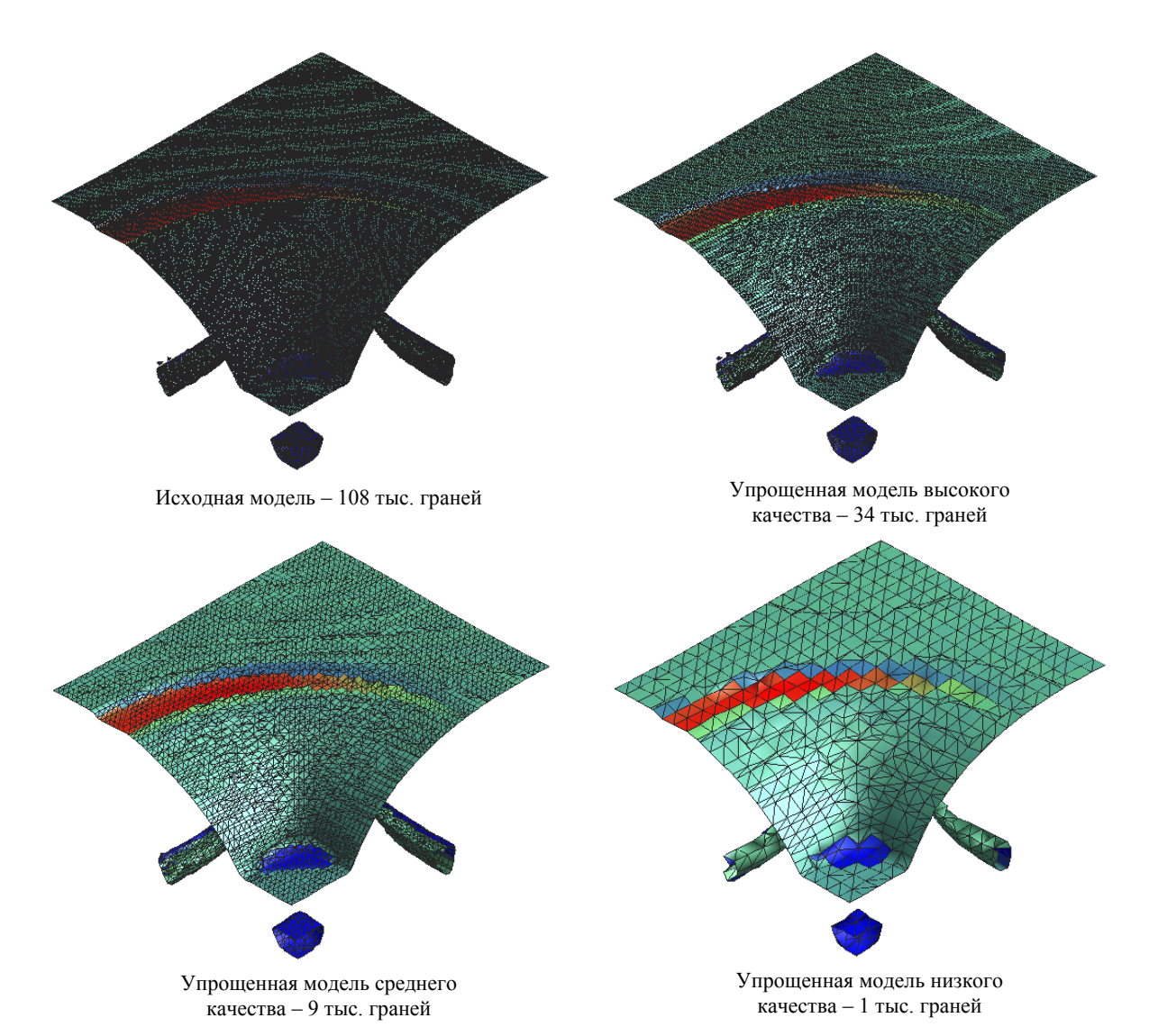

**Рисунок** 7**:** Применение алгоритма построения упрощенных моделей к результатам работы фильтра «Изоповерхность». Анализируется задача о падении ударной волны на плоский угол, изоповерхность компоненты скорости Uy.

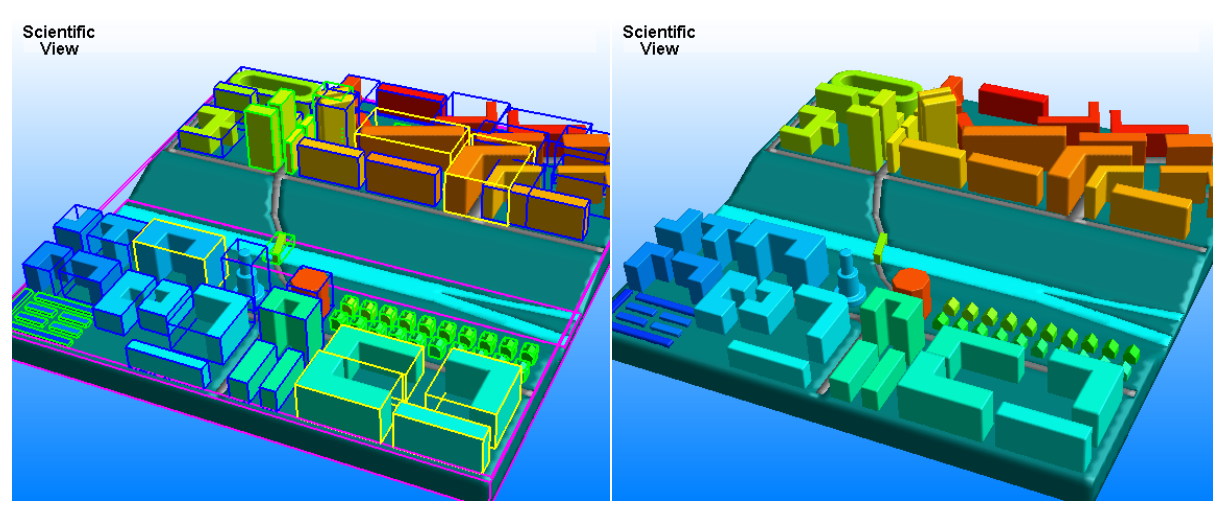

**Рисунок 8**: Работа алгоритма, основанного на методе «обратной связи» OpenGL. Отображается тестовая CAD геометрия «Город»